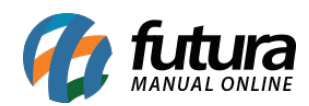

## **Referência: FAQ01**

Através do *Futura PDV*, *Futura PDV/PAF* e *Futura Cash* é possível trabalhar com a gaveta automática sincronizada ao sistema, sendo possível configurar a mesma para ser aberta ao finalizar a venda ou por meio do comando *Alt+D* que abrirá a gaveta a qualquer momento.